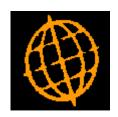

# **Global 3000 Service Pack Note**

## Bin Reporting - Products Not Held Within A Bin

| Author  | DCP         |        |
|---------|-------------|--------|
| Project | ZI60_000071 |        |
| Version | 1.0         | 1 of 4 |

#### INTRODUCTION

This service pack updates the 'Bin' report to provide an option to list products that are not held within a bin

The changes add two new prompts to the bin reporting function. The new prompts control whether or not a list of products that have not been placed within a bin is produced.

#### **DOCUMENTATION CHANGES**

### **Bin Reporting**

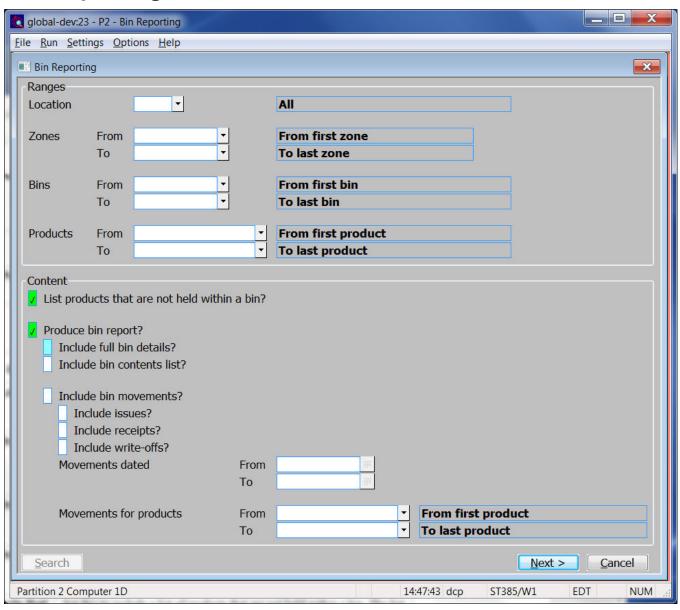

| Author  | DCP         |        |
|---------|-------------|--------|
| Project | ZI60_000071 |        |
| Version | 1.0         | 2 of 4 |

This window appears when you select 'Bin Reporting' from the 'Stock Control Reporting' menu.

**Purpose** 

This report (which is only available in PDF format – please see the below note) prints bin details and bin movements.

Note

PDF format reports require an up to date copy of either PDF\_In-The-Box or All\_In\_The\_Box to be present on each GX client used to perform the report generation.

#### The prompts are:

Location

(Only available for multi-location systems) This can be used to limit the report to bins that reside at a specific stock location. It can be left blank to include bins for all stock locations. A search is available.

Zone from...to

(Not available when producing reports for all locations) Set these to limit the bins included based on the zone to which they belong. These can be left blank to include products belonging to either from the 'first' or to the 'last' zone defined. A search is required.

Bin from...to

(Not available when producing reports for all locations) Set these to limit the bins included to a specific range. These can be left blank to include bins either from the 'first' or to the 'last' bin defined. A search is available.

Product from...to

Set these to limit the bins included based on the products they contain. These can be left blank to include bins containing products either from the 'first' or to the 'last' product on file. A search is available.

List products that are not held within a bin?

Set this to include a list of products that are not held within a bin. The list is produced in location sequence.

Note

The ranges of locations, zones and bins do not apply to products that are not held within a bin.

Produce bin report?

Set this to produce the bin details report?

Tip

To produce a list of products that have not yet been placed in a bin, enable the option to list products that are not held within a bin and then disable the 'Produce bin report' option.

Include full bin details?

(Only if producing the bin report) Set this to include the full bin details in the report. If full bin details are not included the bin details are printed on a single line consisting of the bin number, zone and priority level. By default they are excluded.

Include bin contents list?

(Only if producing the bin report) Set this to include a list of the bin contents as each bin is added to the report.

Include bin movements?

(Only if producing the bin report) Set this to include a list of bin movements (based on the following selections) as each bin is added to the report.

Include issues?

(Only if bin movements are included in the report) Set this to include bin movements that are type 'Issue' on the report.

Include receipts?

(Only if bin movements are included in the report) Set this to include bin movements that are type 'Receipt' on the report.

Include write-offs?

(Only if bin movements are included in the report) Set this to include bin movements that are type 'Write-off' on the report.

| Author  | DCP         |        |
|---------|-------------|--------|
| Project | ZI60_000071 |        |
| Version | 1.0         | 3 of 4 |

**Movements dated** 

from...to

(Only if bin movements are included in the report) Set these to limit the bin movements included based on their date. These can be left blank to include bin movements either from the 'first' or to the 'last' bin

movement on file.

Movements for products from...to

(Only if bin movements are included in the report) Set these to limit the bins movements to a range of products. These can be left blank to include bins movements either from the 'first' or to the 'last' product on file. A search is available.

The buttons are:

**Next>** Select this to produce the report based on the selected criteria.

**Note** The report is produced in bin number (within location) sequence.

**Cancel** Select this to return to the Stock Control Reporting menu.

#### REPORT LAYOUT CHANGES

If selected, a simple list of products not held within a bin is produced.

| Author  | DCP         |        |
|---------|-------------|--------|
| Project | ZI60_000071 |        |
| Version | 1.0         | 4 of 4 |